# **Cahier de test**

# **Arduino - Décodage d'une trame**

Version 0,0 du 22/10 rédacteur : JCS

Sommaire :

## **introduction**

Ce document décrit les tests réalisées suite à la creation des programmes PHP de codage et décodage des trames.

### **Exclusion :**

Le traitement du bloc data

### **Programme :**

### **sm\_decode\_V3.ino**

Le croquis utilise 5706 octets (17%) de l'espace de stockage de programmes. Le maximum est de 32256 octets.

Les variables globales utilisent 621 octets (30%) de mémoire dyn

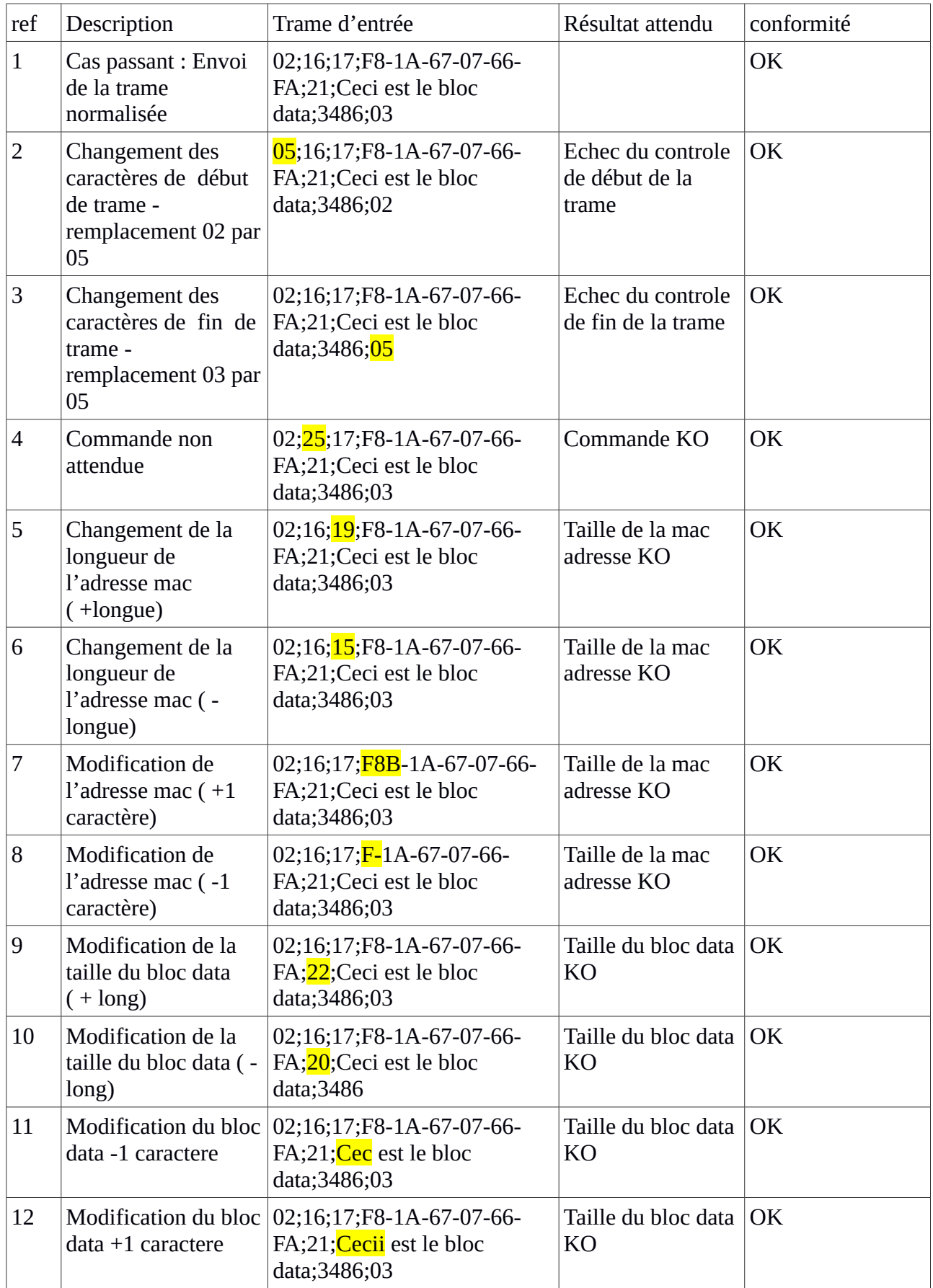

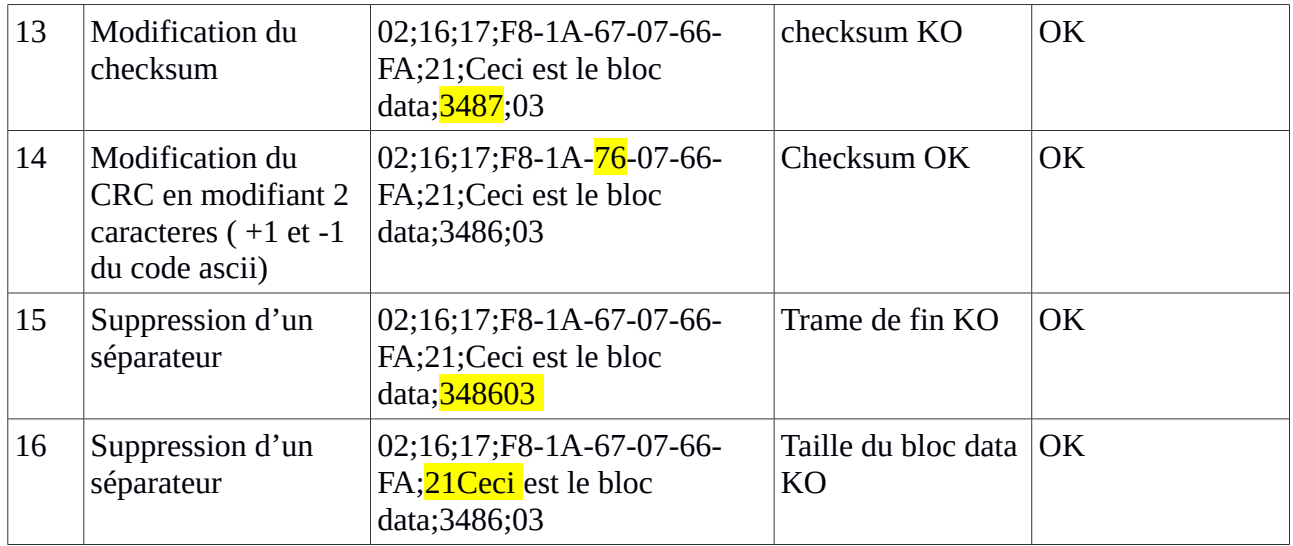

#### ANNEXE :

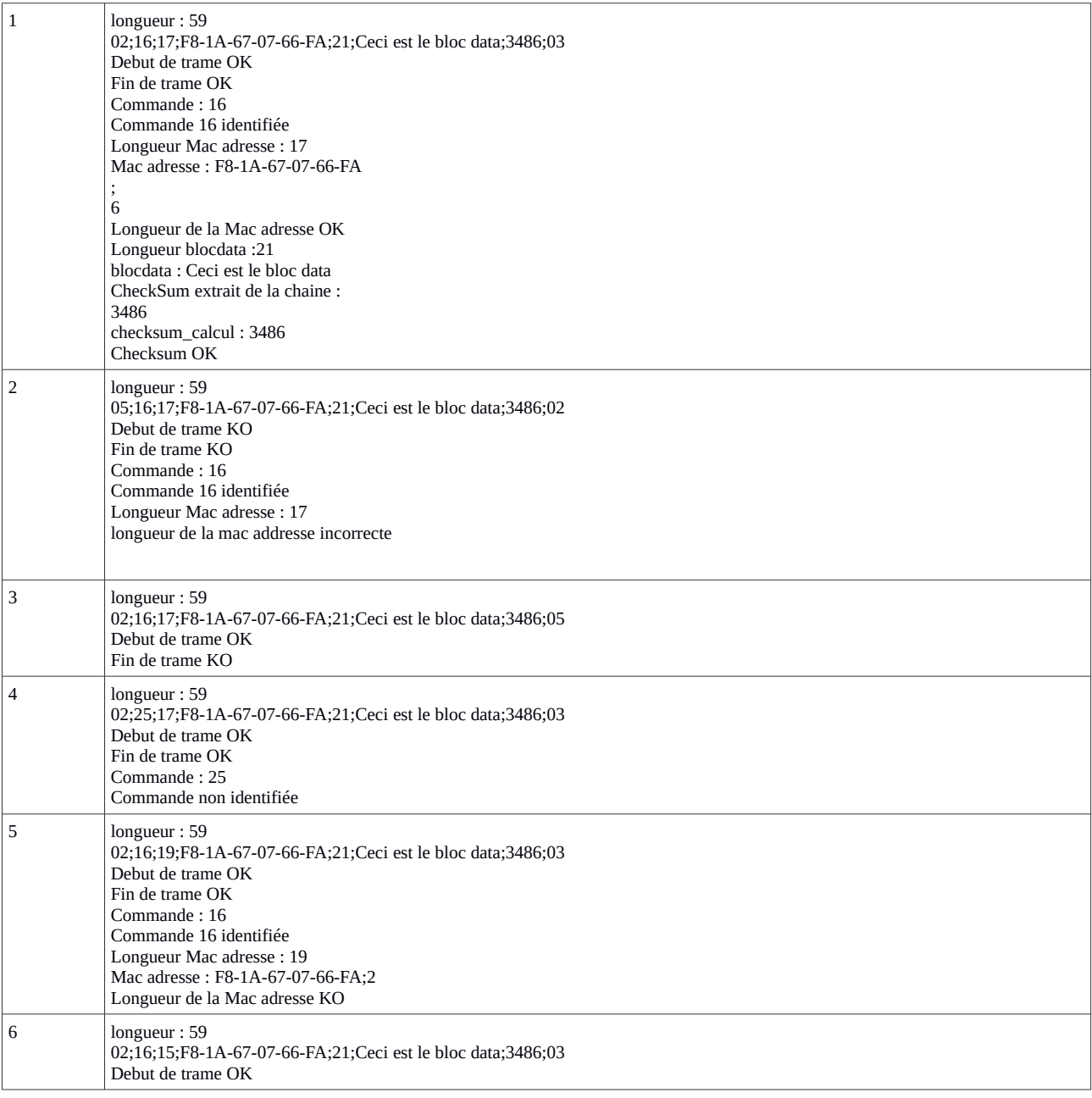

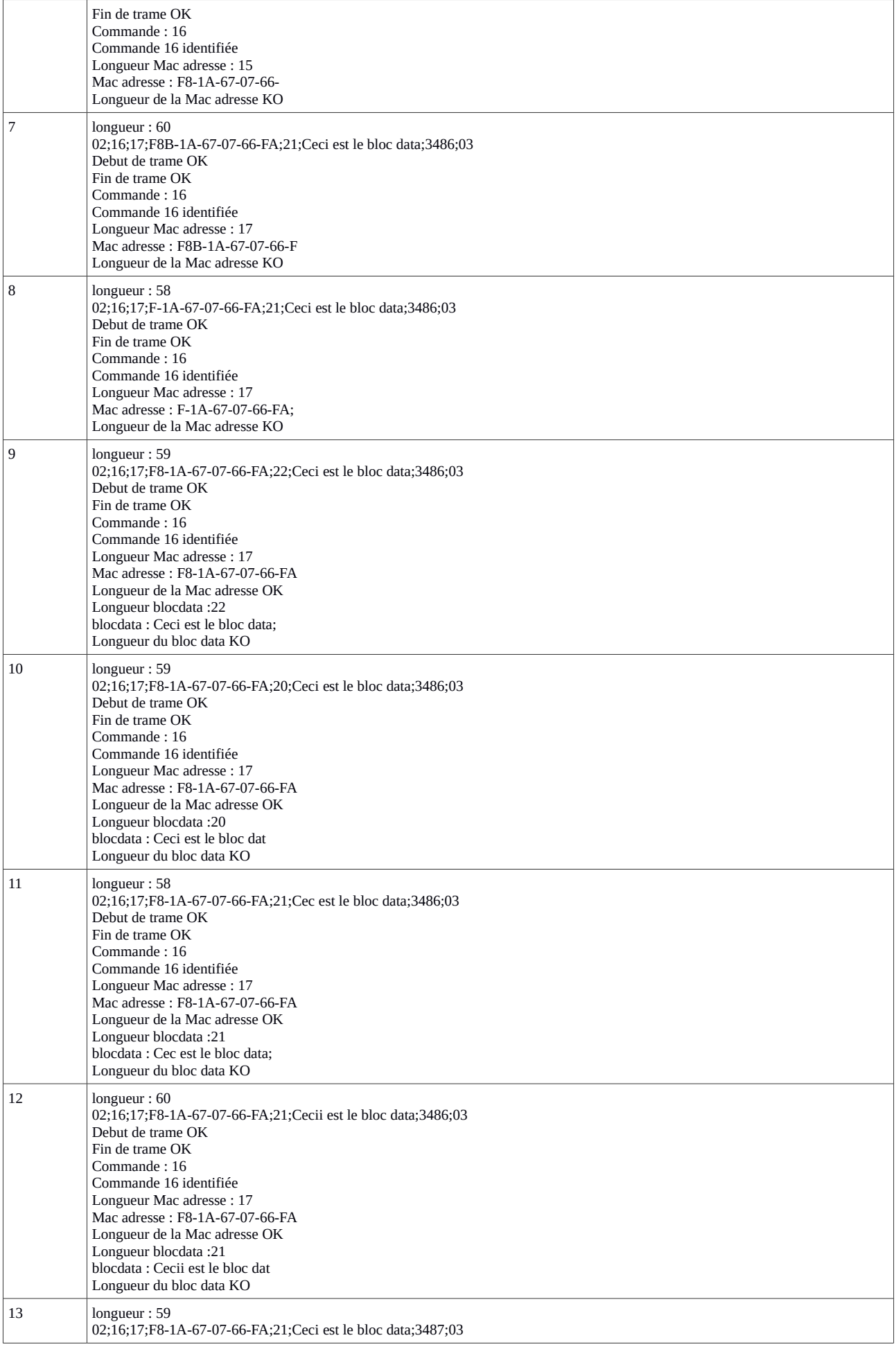

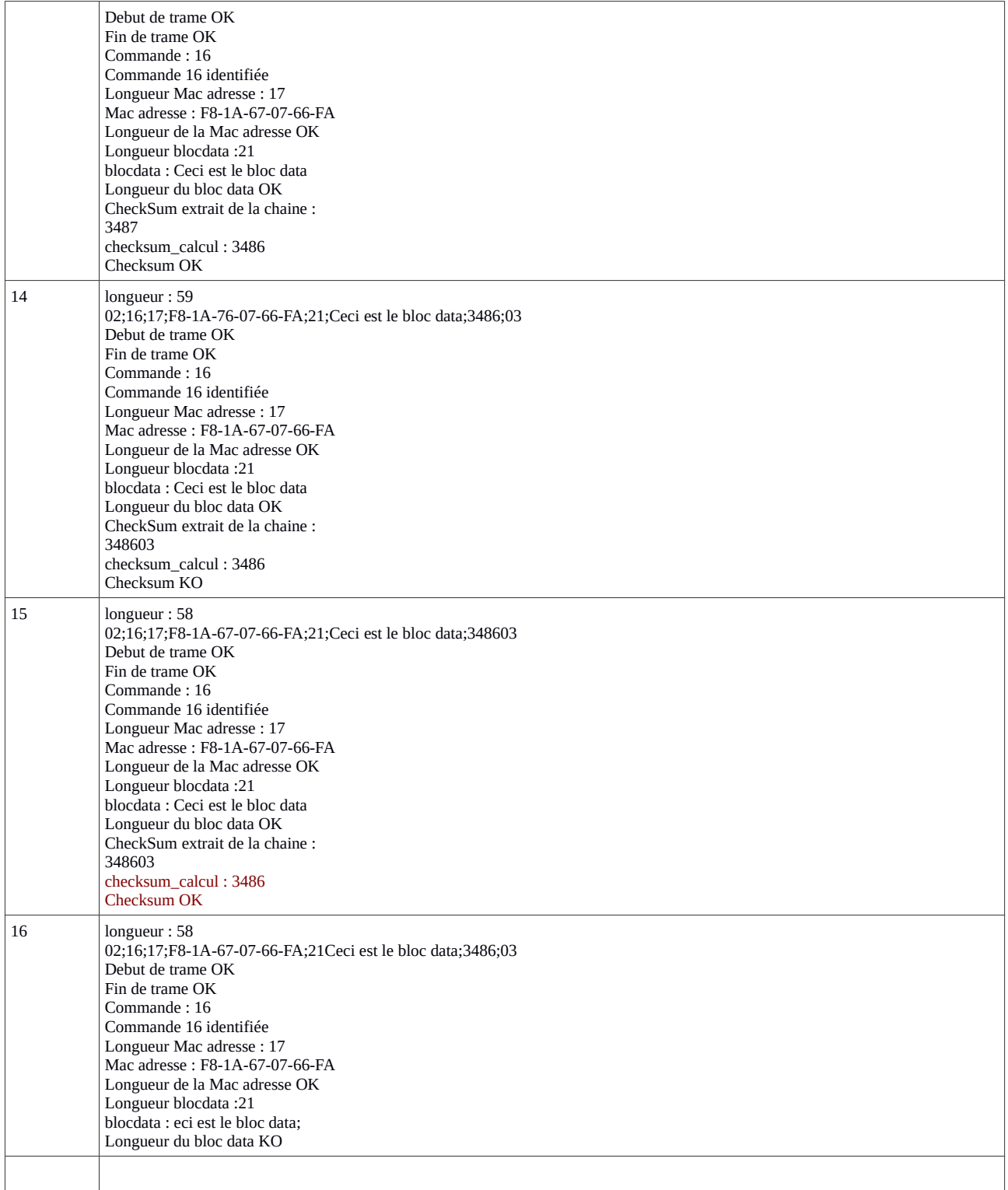

# **Fiche de suivi des non conformités**